## Walkthrough – Bets

## Challenge

The challenge starts with the choice to place bets or view bets.

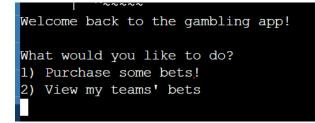

## Solution

1. Choose the first choice by entering *1* into the command line.

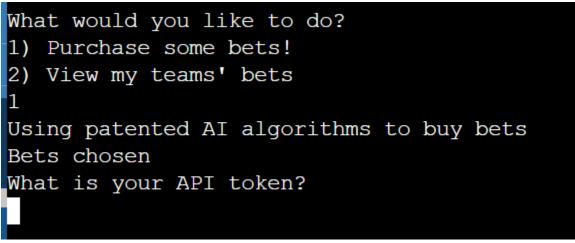

2. When asking for an API token, it may be a good idea to explore if there is a string vulnerability within the code. To exploit this vulnerability, enter *%x* multiple times.

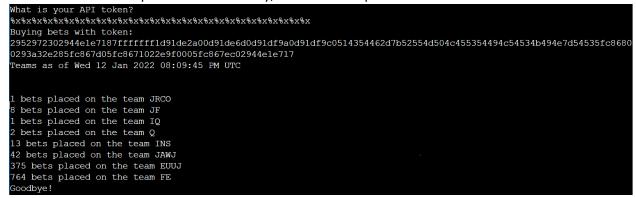

3. Hex values are outputted. Convert these values into ASCII to find the flag.

| Paste hex numbers or drop file                                                                                                    |
|----------------------------------------------------------------------------------------------------|
| 952972302944e1e7187fffffff1d91de2a00d91de6d0d91df9a0d91df9c051<br>4354462d7b52554d504c455354494c54534b494e7d54535fc86800293a32e2<br>85fc867d05fc8671022e9f0005fc867ec02944e1e717 |
| Character encoding                                                                                                    |
| ASCII ~                                                                                                    |
| $\checkmark$ Convert X Reset $\uparrow$ Swap                                                                                                    |
| ⊵)r0)Dáç⊡⊠ÿÿÿ⊡⊵Þ* Ù⊇æĐÙ⊵ù Ù⊵ùÀQCTF-<br>{RUMPLESTILTSKIN}TS_Èh ):2â⊵ü⊵}⊵ü⊵q⊵.⊵ ຍü⊵~À)Dáç⊵                                                                                         |